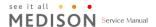

## 9.2 Probe List

The ultrasound image scanner uses probes to obtain graphic data of the human body and then displays it on the screen. Always use application-specific probes in order to obtain the best quality images. It is also important to configure the probe with the best settings for the particular organ being scanned.

### 9.2.1 Probe Application and Preset

Probes, applications and settings available for this product are as follows:

| 프루비       | 기다기모            | 14 74                                                    |  |  |  |  |  |
|-----------|-----------------|----------------------------------------------------------|--|--|--|--|--|
| 프노브       | 진단과목            | 설정                                                       |  |  |  |  |  |
|           | Abdomen         | General, Aorta, Renal                                    |  |  |  |  |  |
| C1-4EC    | ОВ              | 1st Trimester, 2nd Trimester, 3rd Trimester, Fetal Heart |  |  |  |  |  |
| C1-4EC    | Gynecology      | Uterus                                                   |  |  |  |  |  |
|           | Contrast        | Perfusion                                                |  |  |  |  |  |
|           | Abdomen         | General, Aorta, Renal                                    |  |  |  |  |  |
| C2-6IC    | ОВ              | 1st Trimester, 2nd Trimester, 3rd Trimester, Fetal Heart |  |  |  |  |  |
|           | Gynecology      | Uterus                                                   |  |  |  |  |  |
|           | Pediatric       | General, Neo Head                                        |  |  |  |  |  |
| C4-9/10ED | Abdomen         | Appendix                                                 |  |  |  |  |  |
|           | Vascular        | Carotid, Arterial, venous                                |  |  |  |  |  |
| L3-8      | Vascular        | Arterial, Carotid, Venous                                |  |  |  |  |  |
| L3-0      | Small Parts     | Thyroid, Testicle, Breast, Bowel                         |  |  |  |  |  |
|           | Small Parts     | Thyroid, Testicle, Breast, Bowel                         |  |  |  |  |  |
| L5-13IS   | Vascular        | Arterial, Carotid, Venous                                |  |  |  |  |  |
|           | Musculoskeletal | Shoulder/Knee, Hand/Foot, Elbow/Wrist                    |  |  |  |  |  |
|           | Vascular        | Carotid, Arterial, Venous                                |  |  |  |  |  |
| LF5-12    | Small Parts     | Thyroid, Testicle, Breast, Bowel                         |  |  |  |  |  |
|           | Musculoskeletal | Shoulder/Knee, Hand/Foot, Elbow/Wrist                    |  |  |  |  |  |
| 1.05.42   | Intraoperative  | General                                                  |  |  |  |  |  |
| LS5-13    | Musculoskeletal | Shoulder/Knee, Hand/Foot, Elbow/Wrist                    |  |  |  |  |  |

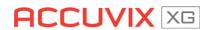

| 프로브        | 진단과목            | 설정                                                       |  |  |  |  |  |
|------------|-----------------|----------------------------------------------------------|--|--|--|--|--|
|            | Abdomen         | General, Aorta, Renal                                    |  |  |  |  |  |
| P2-4BA     | Cardiac         | Adult Echo, Aortic Arch, Ped Echo                        |  |  |  |  |  |
|            | TCD             | General                                                  |  |  |  |  |  |
| D2 00 4    | Abdomen         | General, Aorta, Renal                                    |  |  |  |  |  |
| P3-8CA     | Cardiac         | Adult Echo, Aortic Arch, Ped Echo                        |  |  |  |  |  |
| D4 42      | Cardiac         | Aortic Arch, Ped Echo                                    |  |  |  |  |  |
| P4-12      | Pediatric       | Abdomen, Neo Head                                        |  |  |  |  |  |
| CW2.0      | Cardiac         | Adult Echo                                               |  |  |  |  |  |
| CW4.0      | Cardiac         | Adult Echo, Ped Echo                                     |  |  |  |  |  |
|            | ОВ              | 1st Trimester                                            |  |  |  |  |  |
| VR5-9      | Gynecology      | Uterus, Adnexa                                           |  |  |  |  |  |
|            | Urology         | Prostate                                                 |  |  |  |  |  |
|            | ОВ              | 1st Trimester                                            |  |  |  |  |  |
| EV4-9/10ED | Gynecology      | Uterus, Adnexa                                           |  |  |  |  |  |
|            | Urology         | Prostate                                                 |  |  |  |  |  |
|            | ОВ              | 1st Trimester                                            |  |  |  |  |  |
| ER4-9/10ED | Gynecology      | Uterus, Adnexa                                           |  |  |  |  |  |
|            | Urology         | Prostate                                                 |  |  |  |  |  |
|            | Abdomen         | General, Aorta, Renal                                    |  |  |  |  |  |
| V4-8       | ОВ              | 1st Trimester, 2nd Trimester, 3rd Trimester, Fetal Heart |  |  |  |  |  |
|            | Gynecology      | Uterus                                                   |  |  |  |  |  |
|            | Abdomen         | General, Aorta, Renal                                    |  |  |  |  |  |
| 3DC2-6     | ОВ              | 1st Trimester, 2nd Trimester, 3rd Trimester, Fetal Heart |  |  |  |  |  |
|            | Gynecology      | Uterus                                                   |  |  |  |  |  |
|            | ОВ              | 1st Trimester                                            |  |  |  |  |  |
| V5-9       | Gynecology      | Uterus, Adnexa                                           |  |  |  |  |  |
|            | Urology         | Prostate                                                 |  |  |  |  |  |
|            | Small Parts     | Thyroid, Testicle, Breast                                |  |  |  |  |  |
| V6-12      | Musculoskeletal | Shoulder/Knee, Hand/Foot, Elbow/Wrist                    |  |  |  |  |  |
|            | Vascular        | Carotid, Arterial, venous                                |  |  |  |  |  |
|            |                 | 1                                                        |  |  |  |  |  |

#### ŅÒŤĖ

- Besides, user can have or select own preset between User1-5.
- Refer to 'Chapter3. Starting Diagnosis' for how to set probe and its preset.

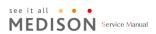

### 9.2.2 Function list

Some functions depend on probe and its application. See following table.

| Probe      | Application     | Q Scan | Har | PI | TDI | CM | ECG | Biopsy |
|------------|-----------------|--------|-----|----|-----|----|-----|--------|
| C4-9/10ED  | Vascular        | •      | х   | х  | х   | х  | х   | х      |
|            | Pediatric       | •      | х   | х  | х   | х  | х   | х      |
|            | Abdomen         | •      | х   | х  | х   | х  | х   | х      |
|            | Vascular        | •      | •   | х  | х   | х  | •   | •      |
| L3-8       | Small Parts     | •      | •   | х  | х   | х  | •   | •      |
|            | Smallparts      | •      | •   | х  | х   | х  | •   | •      |
| L5-13IS    | Vascular        | •      | •   | х  | х   | х  | •   | •      |
|            | Musculoskeletal | •      | •   | х  | х   | х  | •   | •      |
|            | Musculoskeletal | •      | •   | х  | х   | х  | х   | •      |
| LF5-12     | Smallparts      | •      | •   | х  | х   | х  | •   | •      |
|            | Vascular        | •      | •   | х  | х   | х  | •   | •      |
|            | Intraoperative  | •      | •   | х  | х   | х  | •   | х      |
| LS5-13     | Musculoskeletal | •      | •   | х  | х   | х  | х   | х      |
|            | Abdomen         | •      | •   | •  | х   | х  | х   | х      |
| P2-4BA     | Cardiac         | •      | •   | •  | •   | •  | •   | х      |
|            | TCD             | •      | •   | •  | х   | х  | х   | х      |
|            | Abdomen         | •      | •   | •  | х   | х  | х   | х      |
| P3-8CA     | Cardiac         | •      | •   | •  | •   | •  | •   | х      |
| P4-12      | Pediatric       | •      | •   | •  | х   | х  | х   | х      |
|            | Cardiac         | •      | •   | •  | •   | •  | •   | х      |
| CW2.0      | Cardiac         | x      | х   | х  | х   | х  | •   | х      |
| CW4.0      | Cardiac         | x      | х   | х  | х   | х  | •   | х      |
|            | ОВ              | •      | х   | х  | х   | х  | х   | •      |
| EV4-9/10ED | Gynecology      | •      | х   | х  | х   | х  | х   | •      |
|            | Urology         | •      | х   | х  | х   | х  | х   | •      |
|            | Abdomen         | •      | •   | •  | х   | х  | х   | •      |
| C1-4EC     | ОВ              | •      | •   | •  | х   | FH | х   | •      |
| CI-4EC     | Gynecology      | •      | •   | •  | х   | х  | х   | •      |
|            | Contrast        | •      | •   | •  | х   | х  | х   | •      |
| 60.775     | Abdomen         | •      | •   | •  | х   | х  | х   | •      |
| C2-6IC     | ОВ              | •      | •   | •  | х   | FH | х   | •      |
|            | Gynecology      | •      | •   | •  | х   | х  | х   | •      |

| Probe      | Application     | Q Scan | Har | PI | TDI | CM | ECG | Biopsy |  |
|------------|-----------------|--------|-----|----|-----|----|-----|--------|--|
| ER4-9/10ED | ОВ              | •      | х   | х  | х   | х  | х   | •      |  |
|            | Gynecology      | •      | х   | х  | х   | х  | х   | •      |  |
|            | Urology         | •      | х   | х  | х   | х  | х   | •      |  |
|            | Gynecology      | •      | •   | х  | х   | х  | х   | •      |  |
| VR5-9      | ОВ              | •      | •   | х  | х   | х  | х   | •      |  |
|            | Urology         | •      | •   | х  | х   | х  | х   | •      |  |
|            | Abdomen         | •      | •   | •  | х   | х  | х   | •      |  |
| V4-8       | ОВ              | •      | •   | •  | х   | FH | х   | •      |  |
|            | Gynecology      | •      | •   | •  | х   | х  | х   | •      |  |
|            | Gynecology      | •      | •   | х  | х   | х  | х   | •      |  |
| V5-9       | ОВ              | •      | •   | х  | х   | х  | х   | •      |  |
|            | Urology         | •      | •   | х  | х   | х  | х   | •      |  |
|            | Small Parts     | •      | •   | х  | х   | х  | •   | •      |  |
| V6-12      | Musculoskeletal | •      | •   | х  | х   | х  | •   | •      |  |
|            | Vascular        | •      | •   | х  | х   | х  | •   | •      |  |
| 3DC2-6     | Abdomen         | •      | •   | •  | х   | х  | х   | •      |  |
|            | ОВ              | •      | •   | •  | х   | FH | х   | •      |  |
|            | Gynecology      | •      | •   | •  | х   | х  | х   | •      |  |

#### NOTE

Q Scan: Quick Scan Har: Harmonic imaging

• PI: Pulse Inversion

• PPI: Power Pulse Inversion

• TDI: Tissue Doppler Imaging

CM: Color M mode

• ECG: Electro Cardio Graph

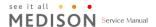

# 9.3 Thermal Index (TI) Tables

TI(TI;Thermal Index) values displayed on the screen title bar can change depending on probes and applications. ACCUVIX XG decides automatically which TI value will be displayed out of TIs(TI;Thermal Index System), TIb(TI;Thermal Index Bone), and TIc(TI;Thermal Index Cranium). The TI values are as follows,

|            | Application |            |            |         |          |         |                 |           |             |     |          |                |
|------------|-------------|------------|------------|---------|----------|---------|-----------------|-----------|-------------|-----|----------|----------------|
| Probe      | Abdomen     | Obstetrics | Gynecology | Cardiac | Vascular | Urology | Musculoskeletal | Pediatric | Small Parts | TCD | Contrast | Intraoperative |
| C1-4EC     | Tls         | Tlb        | Tls        |         |          |         |                 |           |             |     | Tls      |                |
| C2-6IC     | Tls         | Tlb        | Tls        |         |          |         |                 |           |             |     |          |                |
| C4-9/10ED  | Tls         |            |            |         | Tls      |         |                 | Tls       |             |     |          |                |
| L3-8       | Tls         |            |            |         | Tls      |         |                 |           | Tls         |     |          |                |
| L5-13IS    | Tls         |            |            |         | Tls      |         | Tls             |           | Tls         |     |          |                |
| LF5-12     | Tls         |            |            |         | TIs      |         | TIs             |           | TIs         |     |          |                |
| LS5-13     |             |            |            |         |          |         | Tls             |           |             |     |          | TIs            |
| P2-4BA     | Tls         |            |            | TIs     |          |         |                 |           |             | Tls | Tls      |                |
| P3-8CA     | Tls         |            |            | TIs     |          |         |                 |           |             |     | Tls      |                |
| P4-12      |             |            |            | TIs     |          |         |                 | Tls       |             |     |          |                |
| CW2.0      |             |            |            | TIs     |          |         |                 |           |             |     |          |                |
| CW4.0      |             |            |            | Tls     |          |         |                 |           |             |     |          |                |
| EV4-9/10ED |             | Tlb        | Tls        |         |          | Tls     |                 |           |             |     |          |                |
| ER4-9/10ED |             | Tlb        | TIs        |         |          | Tls     |                 |           |             |     |          |                |
| VR5-9      |             | Tlb        | Tls        |         |          | Tls     |                 |           |             |     |          |                |
| V4-8       | Tls         | Tlb        | Tls        |         |          |         |                 |           |             |     |          |                |
| V5-9       |             | Tlb        | Tls        |         |          | Tls     |                 |           |             |     |          |                |
| V6-12      |             |            |            |         | Tls      |         | Tls             |           | Tls         |     |          |                |
| 3DC2-6     | Tls         | Tlb        | Tls        |         |          |         |                 |           |             |     |          |                |